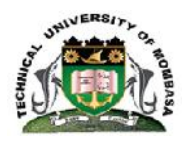

#### **TECHNICAL UNIVERSITY OF MOMBASA**

# FACULTY OF APPLIED AND HEALTH SCIENCES

### DEPARTMENT OF PURE & APPLIED SCIENCES

# **UNIVERSITY EXAMINATION FOR:**

BTMB

# PAPER 1

### ABT 4405:BIOINFORMATICS

### END OF SEMESTER EXAMINATION

# **SERIES:** APRIL 2016

# **TIME:**2 HOURS

### **DATE:**May 2016

#### **Instructions to Candidates**

You should have the following for this examination *-Answer Booklet, examination pass and student ID* This paper consists of **FIVE** questions. Attemptquestion ONE (Compulsory) and any other TWO questions. **Do not write on the question paper.**

#### **Question ONE**

a. Define the following terms.

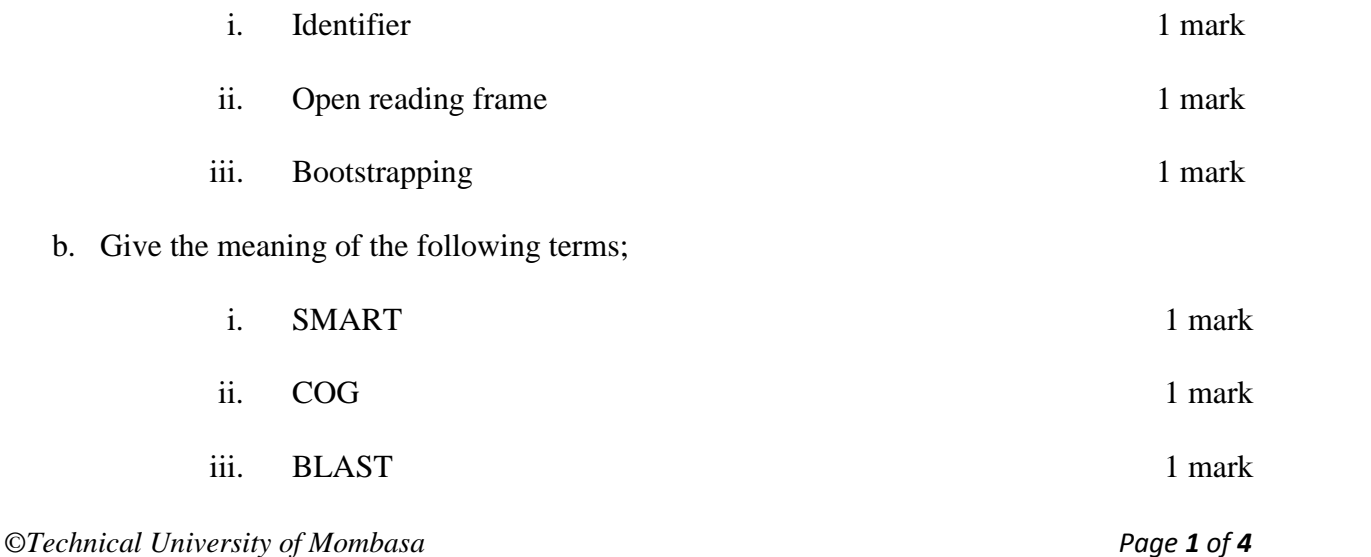

- c. You are given the following pair of sequences:
	- 1. CCJKCEKDVSTT
	- 2. CCJ I CEKAVSFY
	- 3. CCMMSDRSSTVC
	- 4. CCM E SCASSTVC
	- i. Calculate similarity scores between the pair of sequences using an identity matrix (assume mismatch=0, and match=1). 4 marks

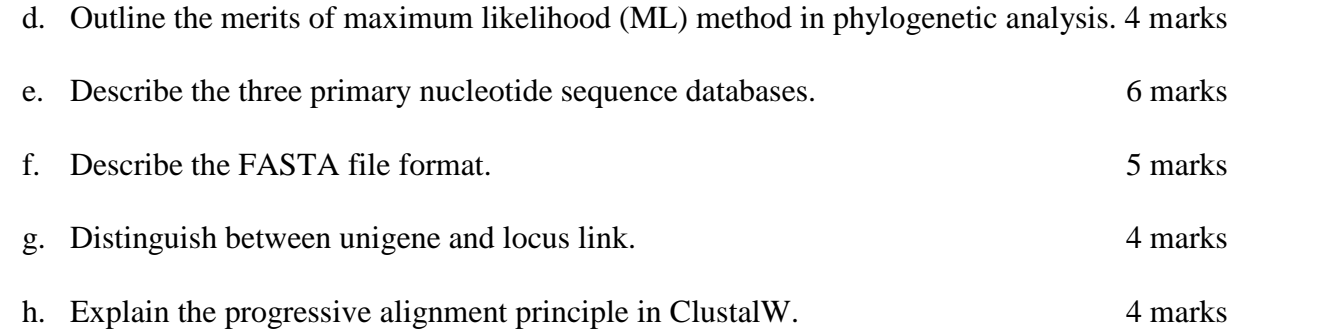

#### **Question TWO**

Describe the following protein databases.

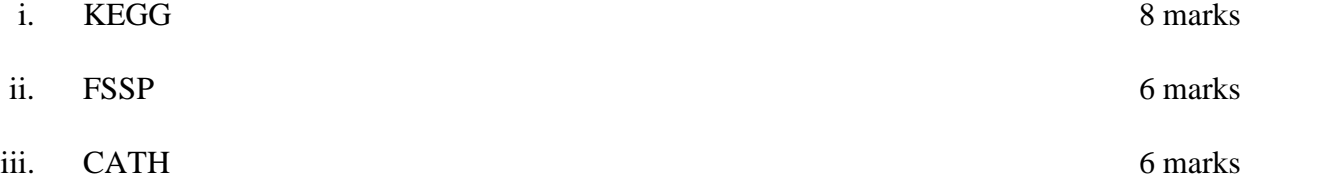

#### **Question THREE**

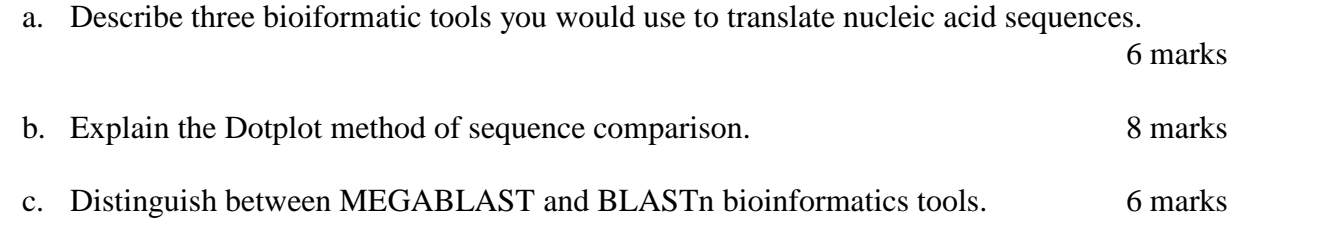

#### **Question FOUR**

a. Use the Standard Code for Information Interchange table below to solve the following.

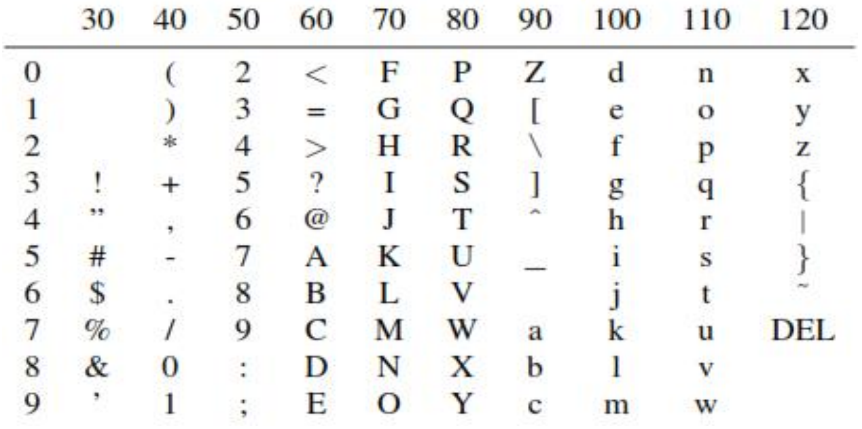

Given a character c

i. Calculate the corresponding Phred quality score based on the fastq-sanger format. 3 marks

- ii. Calculate the corresponding Phred quality score based on Solexa/Illumina read format. 3 marks
- b. Describe the use of the following bioinformatic tools. 8 marks
	- i. ESTcan
	- ii. Reverse
	- iii. GENSCAN
	- iv. GeneWise
- c. Explain the use of tBLASTn program 6 marks

#### **Question FIVE**

Use the BLOSUM 62 and PAM250 substitution matrices below to solve the following questions

#### **BLOSUM 62**

#### **PAM250**

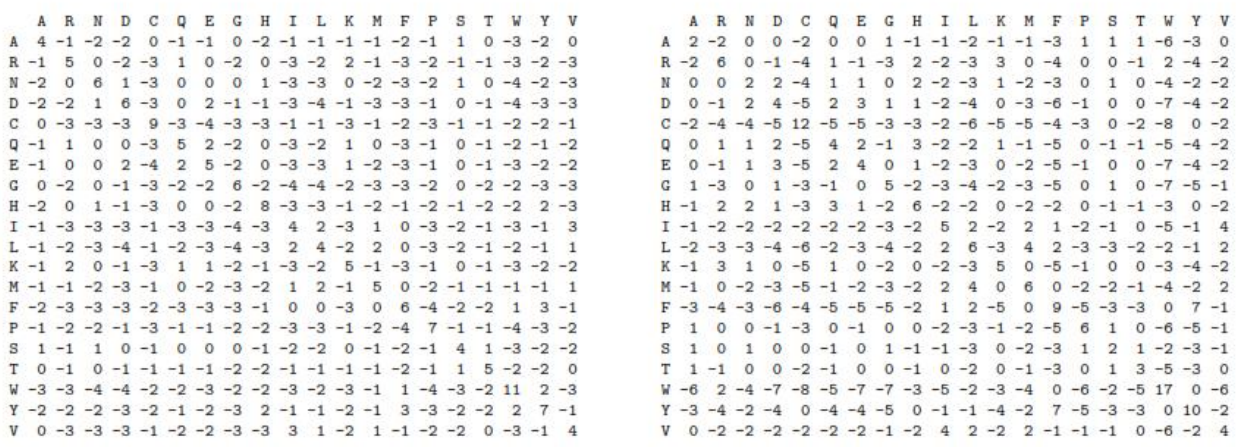

Given the pairs of sequences below;

- 1. AWSADVKY
- 2. DWSAEVKK
- 3. KKAWVDVA
- 4. KYWSAVYA
- a. Calculate similarity scores between these sequences using:

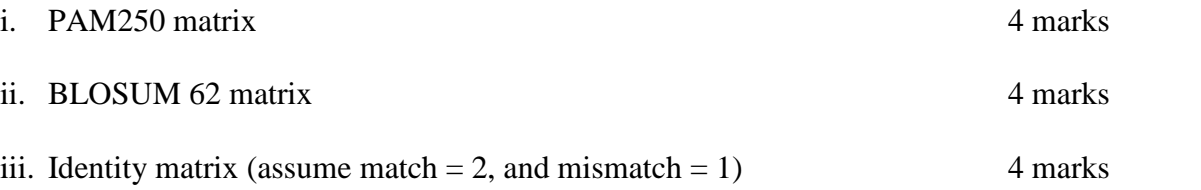

b. Describe any FOUR bioinformatic tools you would use to perform multiple sequence alignment. 8 marks